## **Zones and URLs**

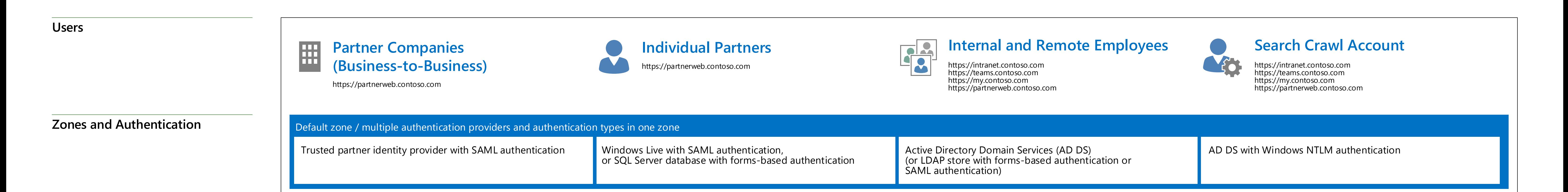

## for SharePoint Server 2013 Corporate Portal with Host-named Sites

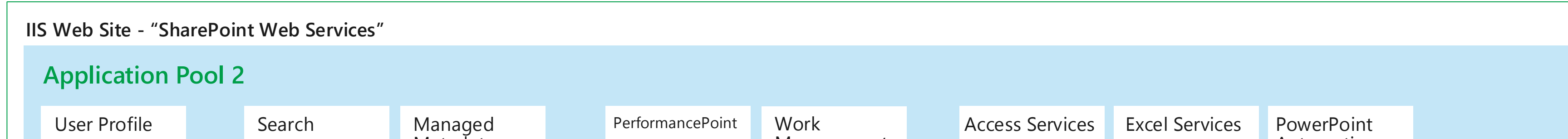

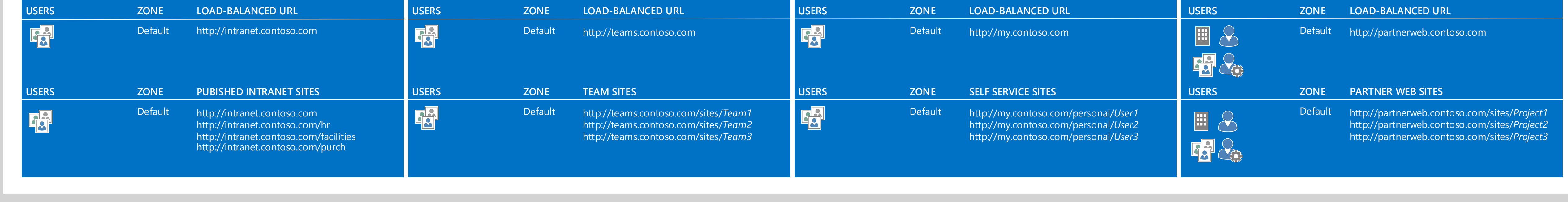

## s > SharePoint

© 2013 Microsoft Corporation. All rights reserved. To send feedback about this documentation, please write to us at ITSPdocs@microsoft.com.

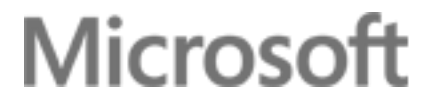

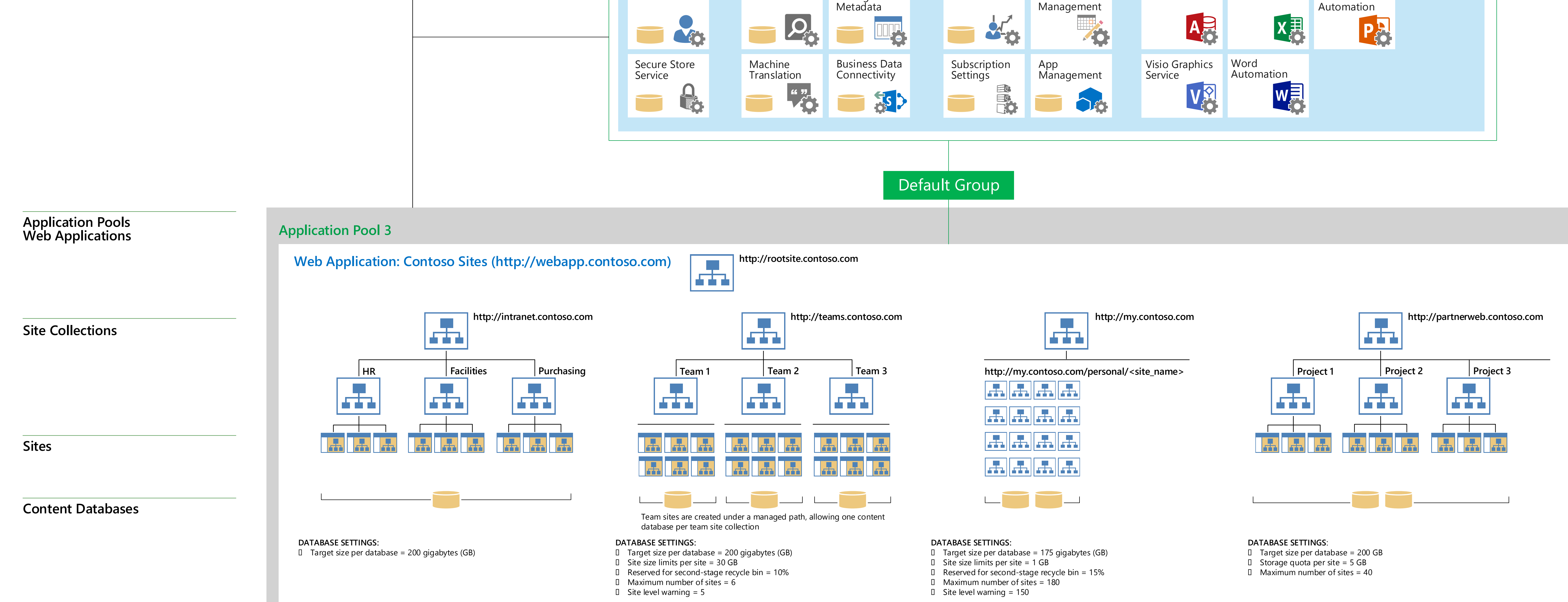

Design sample:

**Services**

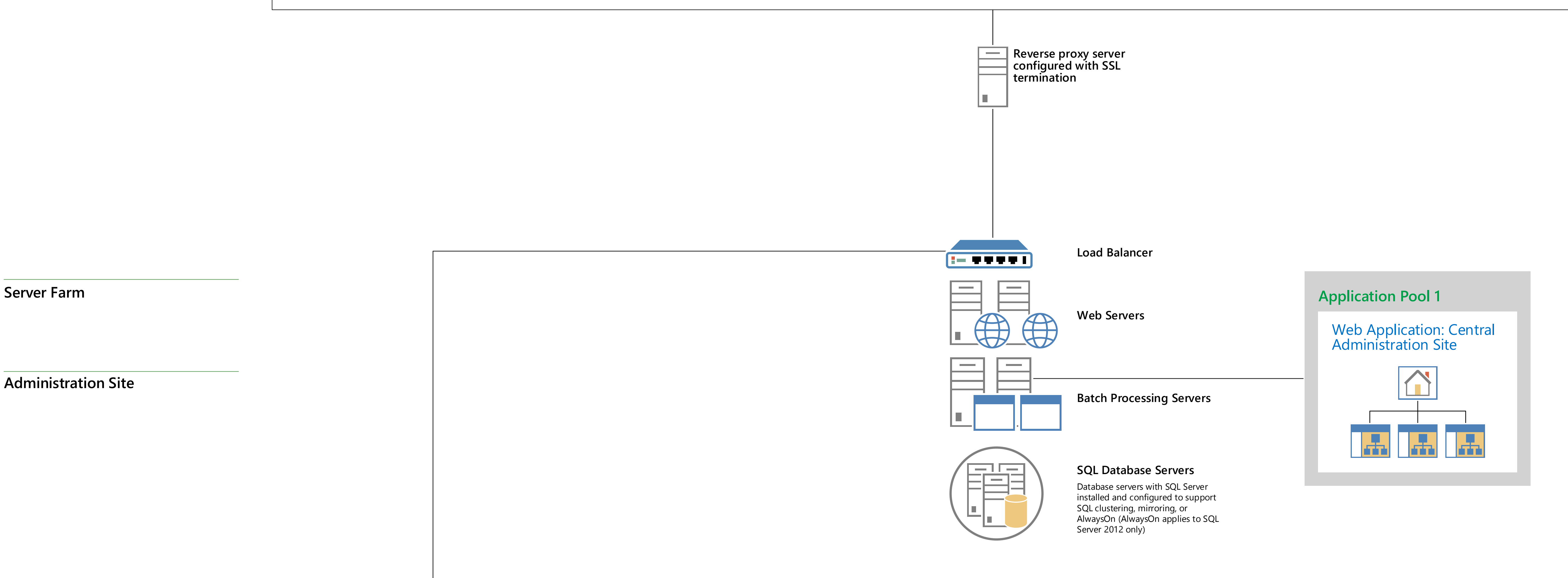